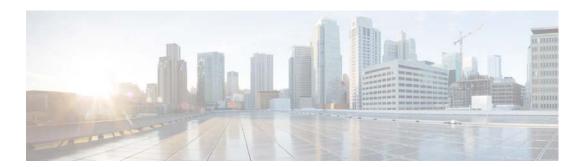

# **R Commands**

This chapter describes the Cisco NX-OS multicast routing commands that begin with R.

## restart igmp

To restart the IGMP process, use the **restart igmp** command.

restart igmp

**Syntax Description** 

This command has no arguments or keywords.

Defaults

None

**Command Modes** 

Any command mode

**SupportedUserRoles** 

network-admin network-operator vdc-admin vdc-operator

#### **Command History**

| Release | Modification                 |
|---------|------------------------------|
| 4.0(1)  | This command was introduced. |

**Usage Guidelines** 

This command does not require a license.

Examples

This example shows how to restart the process:

switch(config)# restart igmp

| Command              | Description                                                 |
|----------------------|-------------------------------------------------------------|
| ip igmp flush-routes | Enables flushing routes when the IGMP process is restarted. |

### Send document comments to nexus7k-docfeedback@cisco.com.

## restart msdp

To restart the Multicast Source Discovery Protocol (MSDP) process, use the **restart msdp** command.

restart msdp

**Syntax Description** 

This command has no arguments or keywords.

**Defaults** 

None

**Command Modes** 

Any command mode

**SupportedUserRoles** 

network-admin network-operator vdc-admin vdc-operator

**Command History** 

| Release | Modification                 |
|---------|------------------------------|
| 4.0(1)  | This command was introduced. |

**Usage Guidelines** 

This command requires the Enterprise Services license.

Examples

This example shows how to restart the MSDP process:

switch(config) # restart msdp

| Command              | Description                                                 |
|----------------------|-------------------------------------------------------------|
| ip msdp flush-routes | Enables flushing routes when the MSDP process is restarted. |

## restart pim

To restart the IPv4 Protocol Independent Multicast (PIM) process, use the **restart pim** command.

restart pim

Syntax Description

This command has no arguments or keywords.

Defaults

None

**Command Modes** 

Any command mode

**SupportedUserRoles** 

network-admin network-operator vdc-admin vdc-operator

#### **Command History**

| Release | Modification                 |
|---------|------------------------------|
| 4.0(1)  | This command was introduced. |

#### **Usage Guidelines**

This command requires the Enterprise Services license.

### Examples

This example shows how to restart the PIM process:

switch(config)# restart pim

| Command             | Description                                                |
|---------------------|------------------------------------------------------------|
| ip pim flush-routes | Enables flushing routes when the PIM process is restarted. |

### Send document comments to nexus7k-docfeedback@cisco.com.

# restart pim6

To restart the IPv6 Protocol Independent Multicast (PIM6) process, use the **restart pim6** command.

restart pim6

**Syntax Description** 

This command has no arguments or keywords.

**Defaults** 

None

**Command Modes** 

Any command mode

**SupportedUserRoles** 

network-admin network-operator vdc-admin vdc-operator

**Command History** 

| Release | Modification                 |
|---------|------------------------------|
| 4.0(1)  | This command was introduced. |

**Usage Guidelines** 

This command requires the Enterprise Services license.

Examples

This example shows how to restart the PIM6 process:

switch(config) # restart pim6

| Command               | Description                                                 |
|-----------------------|-------------------------------------------------------------|
| ipv6 pim flush-routes | Enables flushing routes when the PIM6 process is restarted. |

restart pim6